## Bewertung Praktikumsbericht Für die Schüler

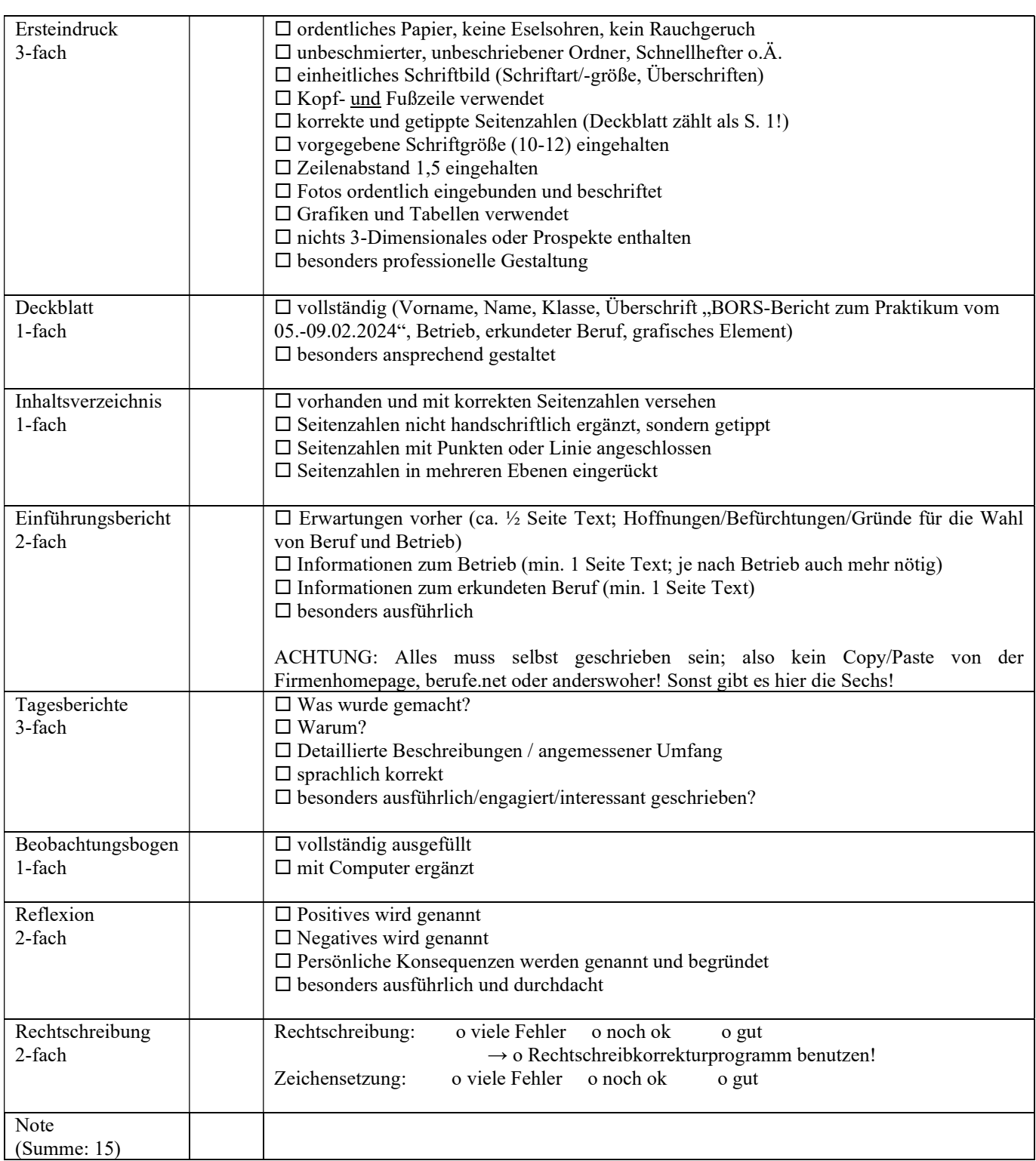

Eine Anleitung zur Gestaltung des Berichts mit Hilfe eines Textverarbeitungsprogrammes erhalten die Schülerinnen und Schüler im Unterricht. Außerdem können eine PDF-Anleitung sowie ein YouTube-Erklärvideo unter

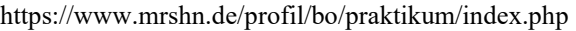

abgerufen werden.